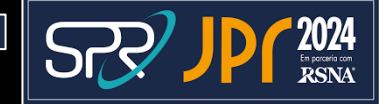

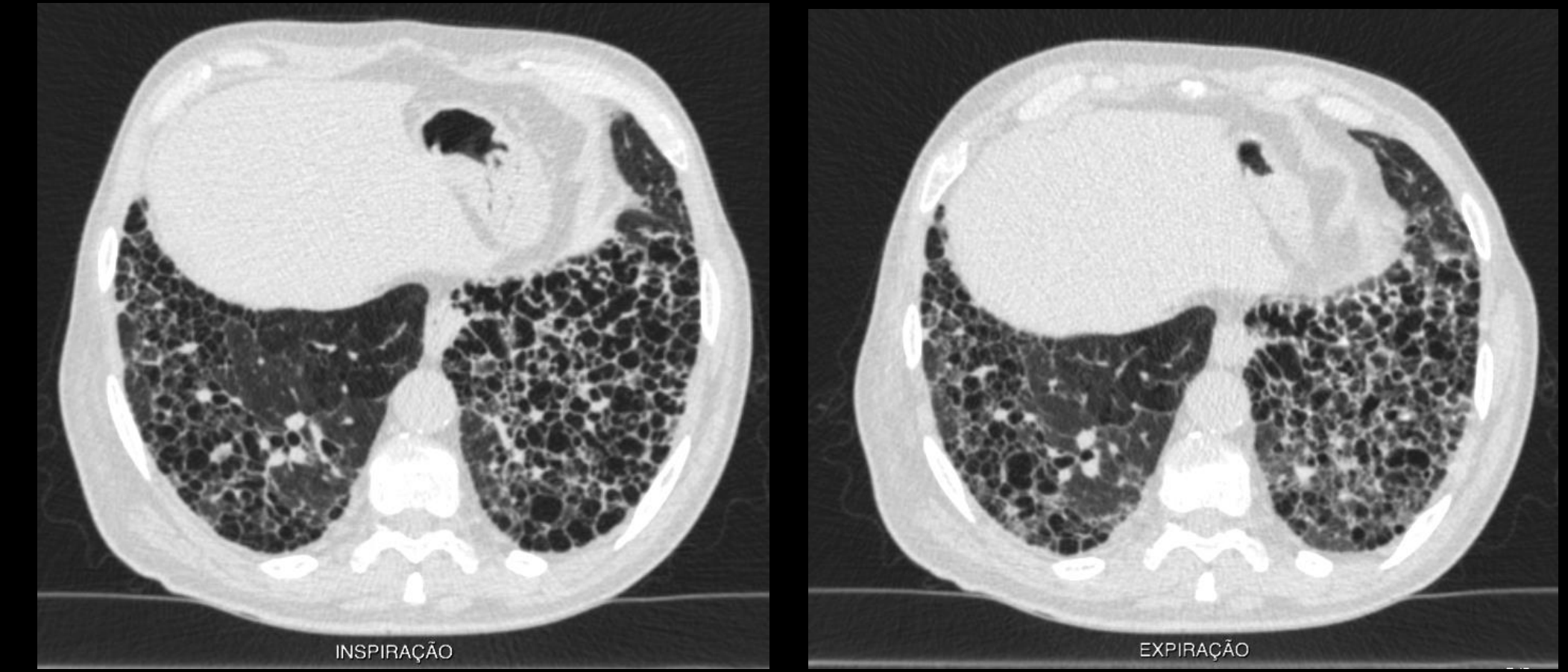

Figura 1. Exemplo de imagens em inspiração e expiração na doença com acentuação bronquiolicêntrica. A atenuação em mosaico e a retenção aérea à expiração são marcadores que favorecem a doença no contexto de DIP fibrosantes.

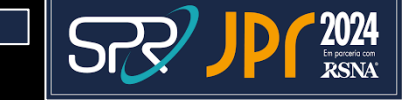

Results -------

Right-Left-Ratio: 1.05913

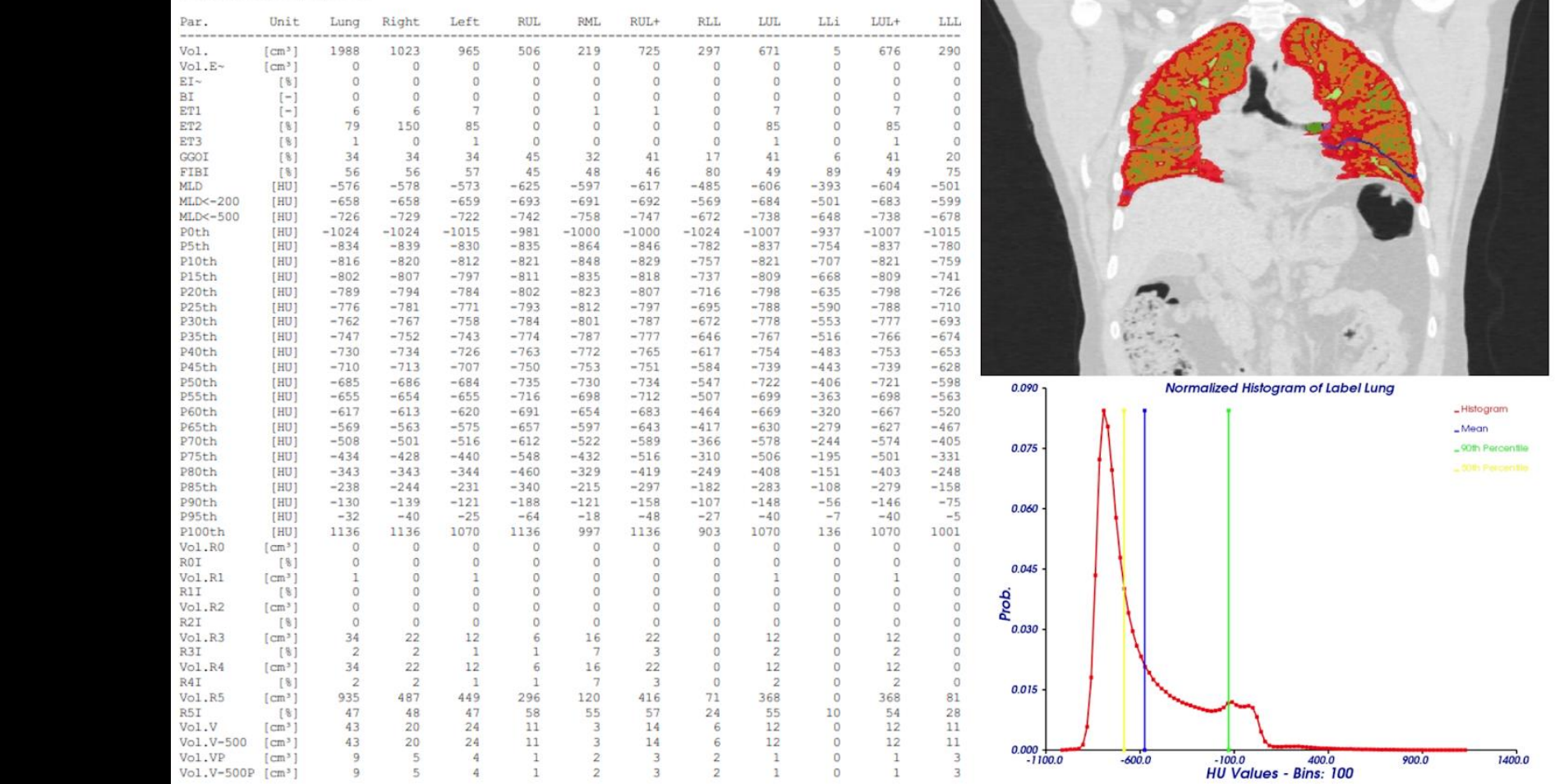

Figura 2. Exemplo do relatório fornecido após a avaliação quantitativa realizada pelo software Yacta demonstrando as quantificações (esquerda) uma reconstrução visual no plano coronal (superior direita) de exame de TC com as opacidades em vidro fosco (em laranja) e as reticulações (vermelho) detectadas no exame. Adicionalmente, o software também disponibiliza histograma da distribuição dos coeficientes de atenuação do pulmão (inferior à direita).

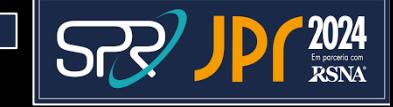

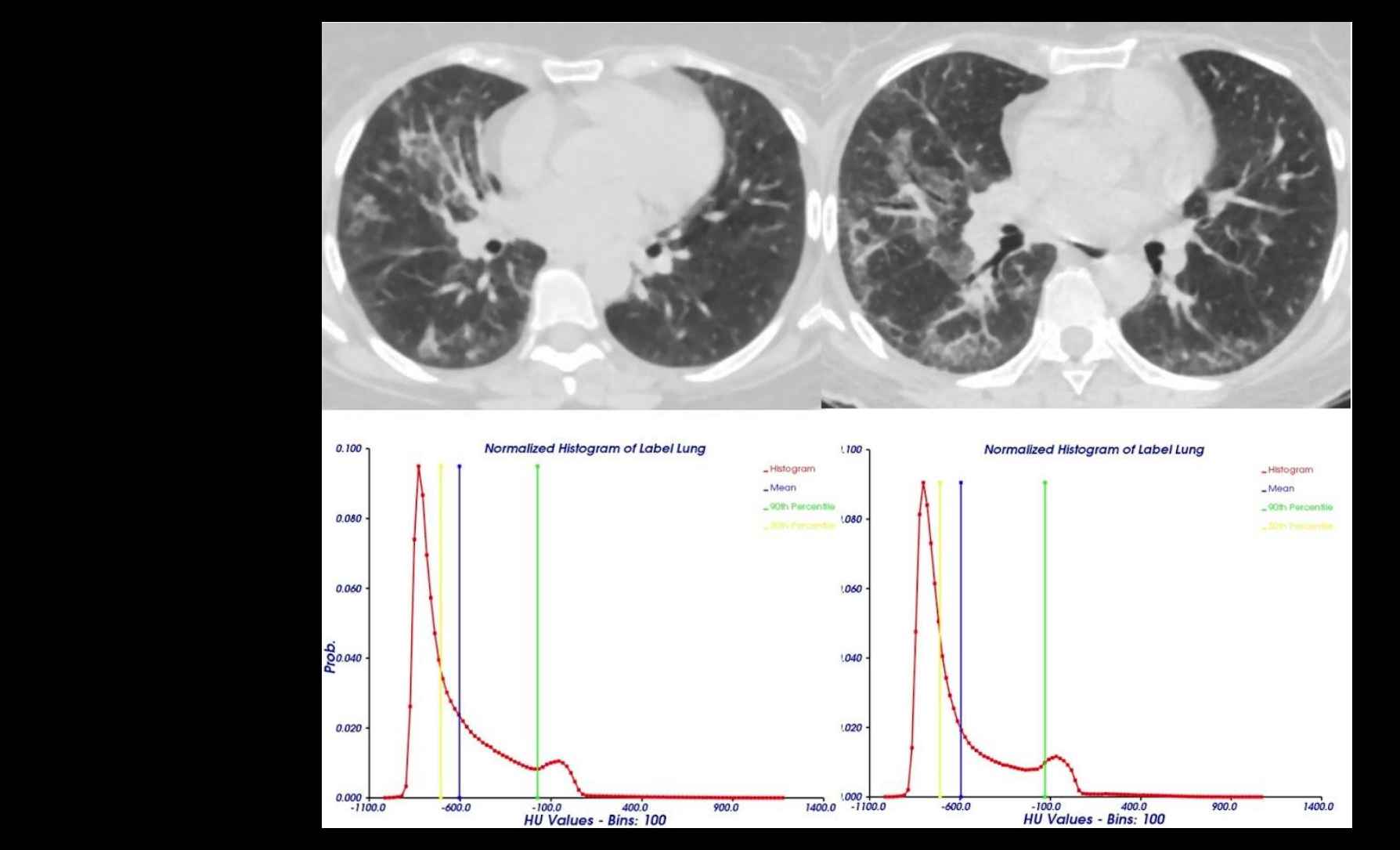

Figura 4. Exemplo de paciente com progressão sutil em exames de TC com um intervalo de 869 dias. A avaliação quantitativa demonstra a redução do volume pulmonar (de 2830 cm<sup>3</sup> para 2420 cm<sup>3</sup> no exame de seguimento) e também o aumento do p90 (de -174 uH para -130 uH).